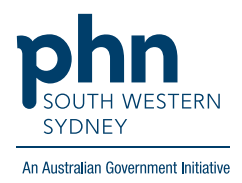

## **Medical Director – Heart Health Check**

A Template for Heart Health Check can be found in the **Letters** section:

1. Click **Tools** then select **Letter Writer (F8)**

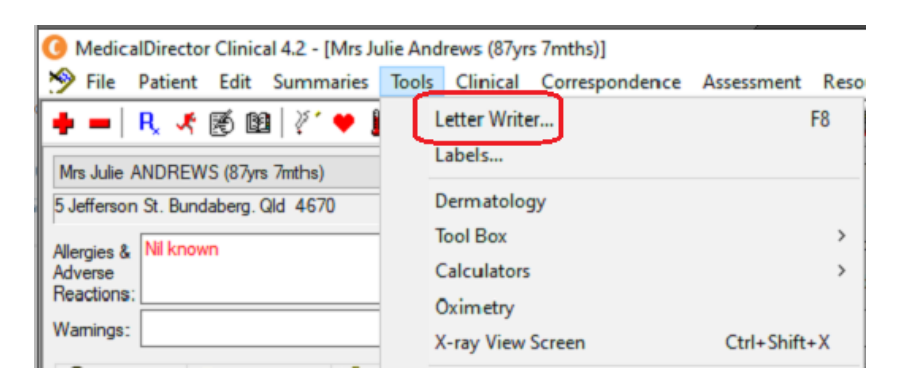

**OR** Select **Letters** then click the

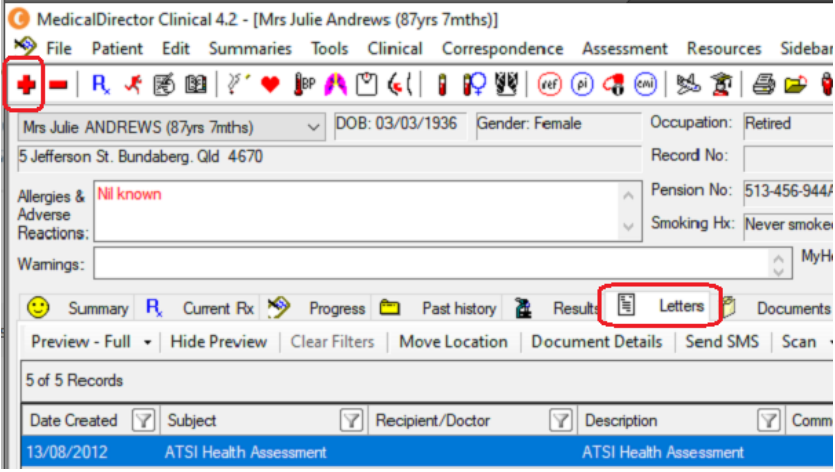

2. In Letter Writer, select **File** then **New**

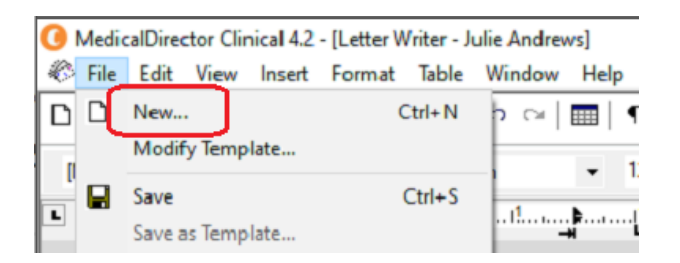

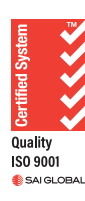

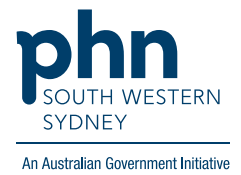

3. In the **Supplied** list, select required template

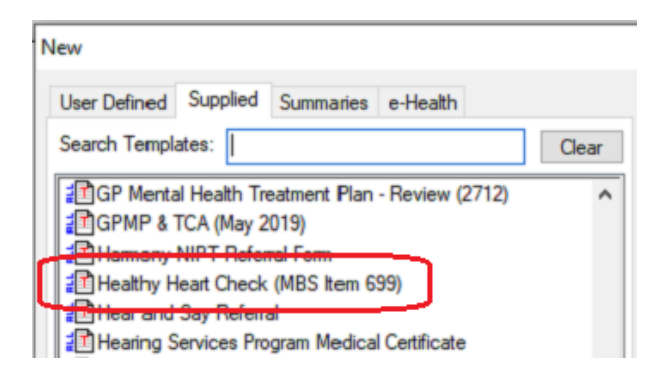